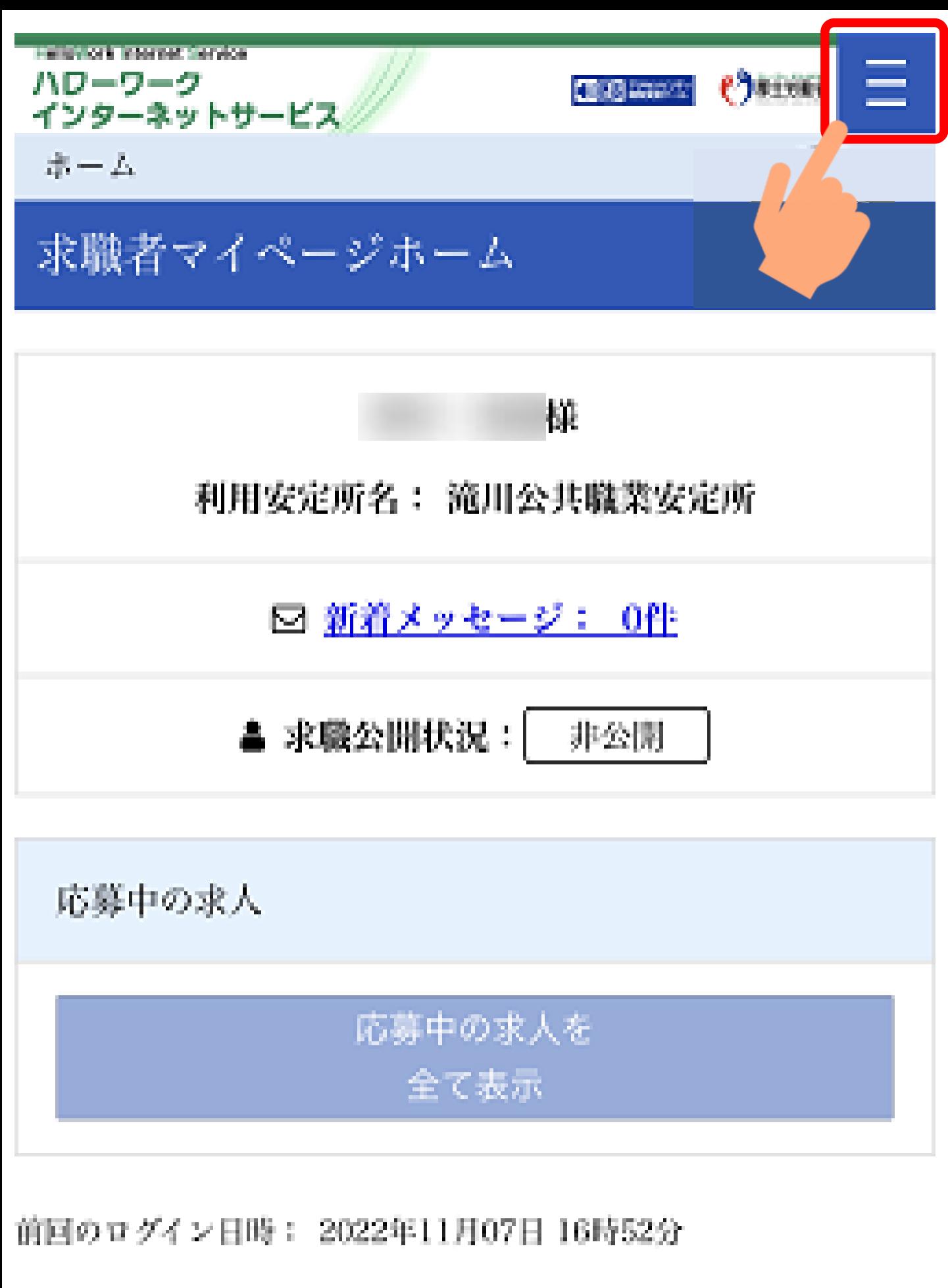

求人者からのリクエスト求人

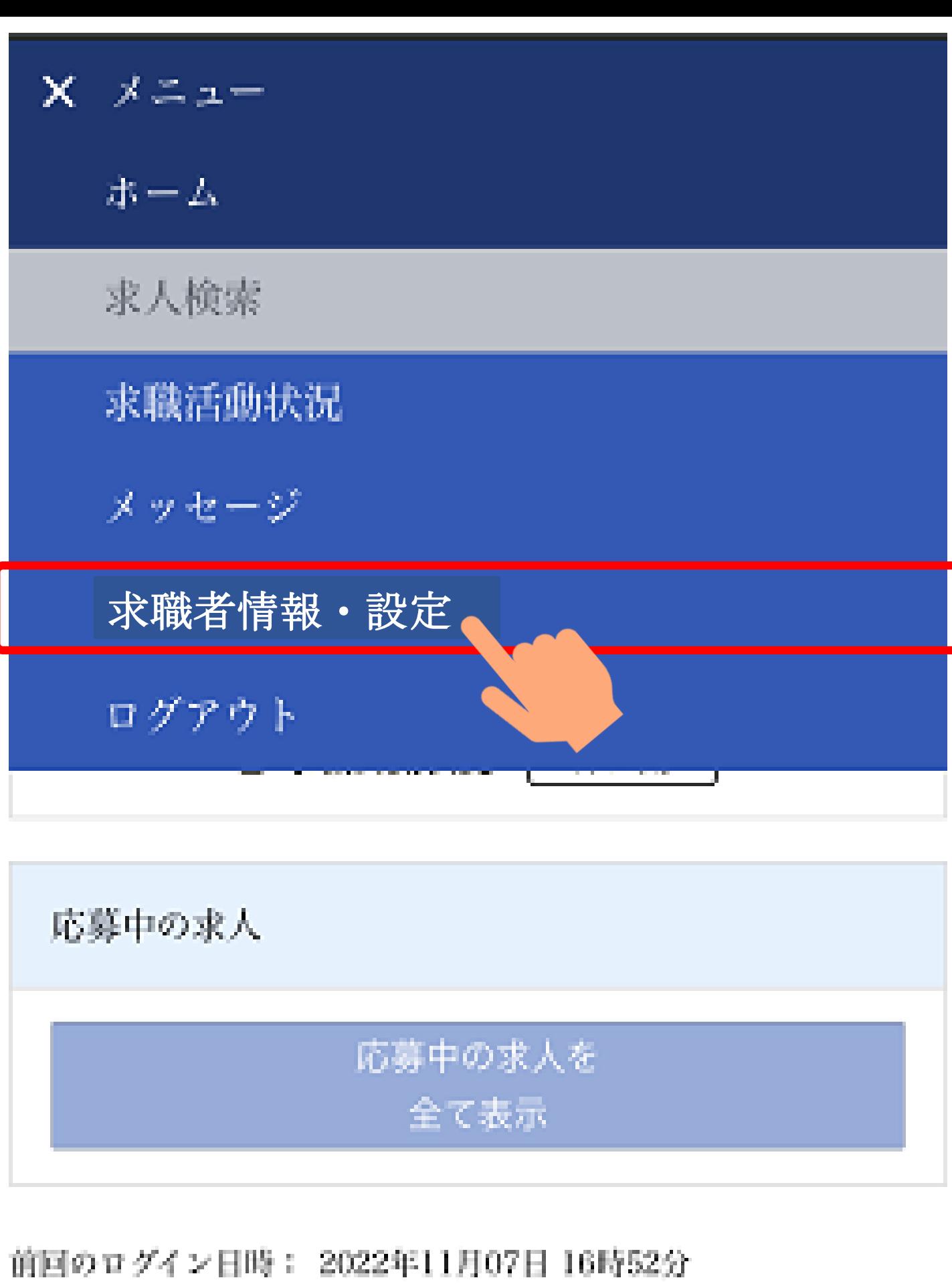

求人者からのリクエスト求人

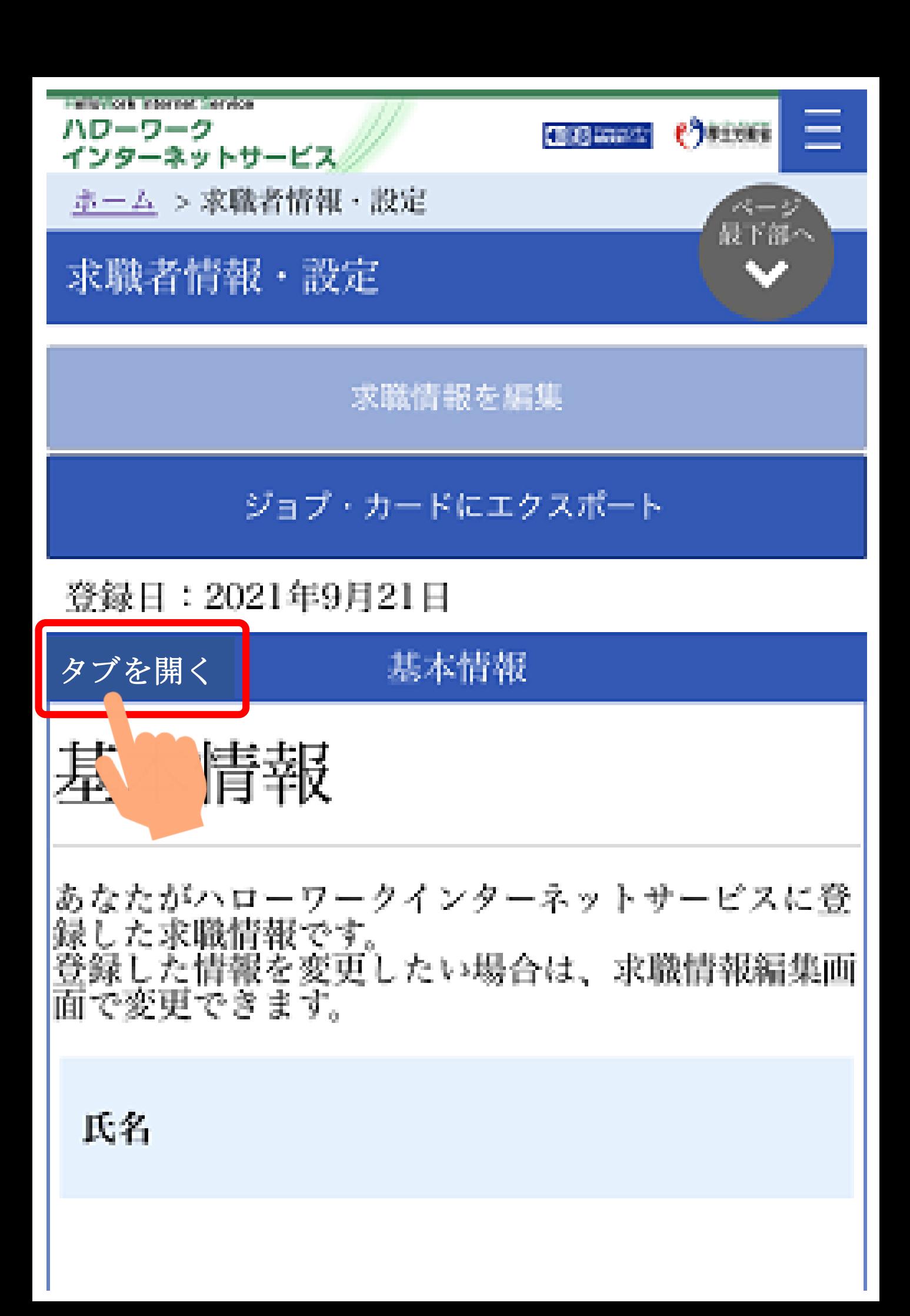

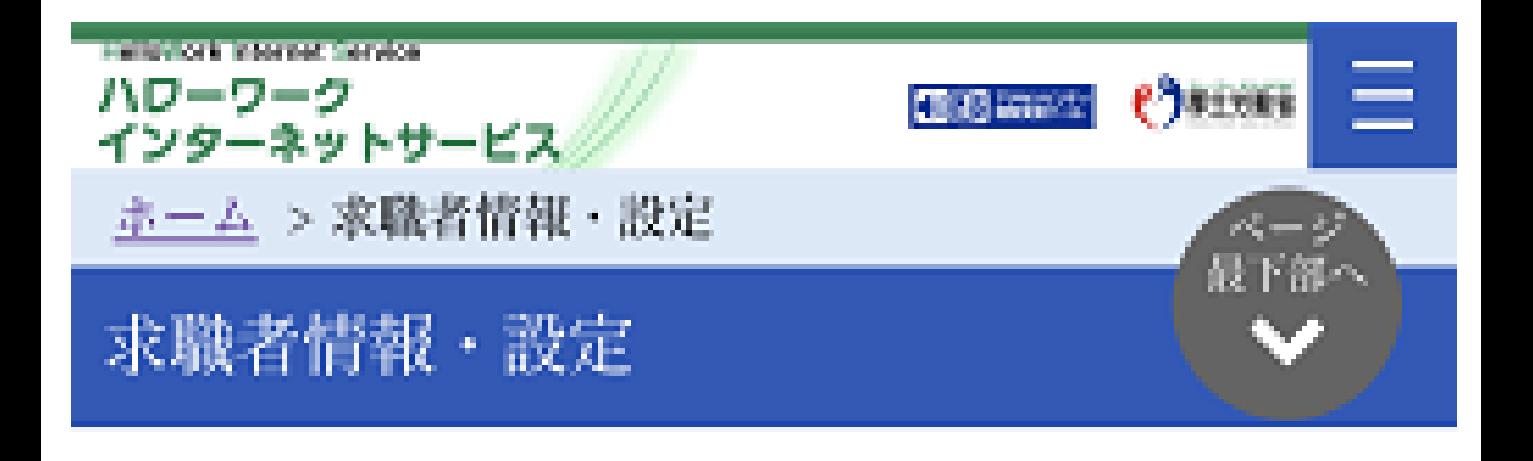

### 求職情報を編集

# ジョブ・カードにエクスポート

### 登録日:2021年9月21日

## 基本情報

求職情報提供等

希望職種・時間等

希望勤務地・賃金

学歴/資格

経歴

自己PR

各種設定

プロック一覧。

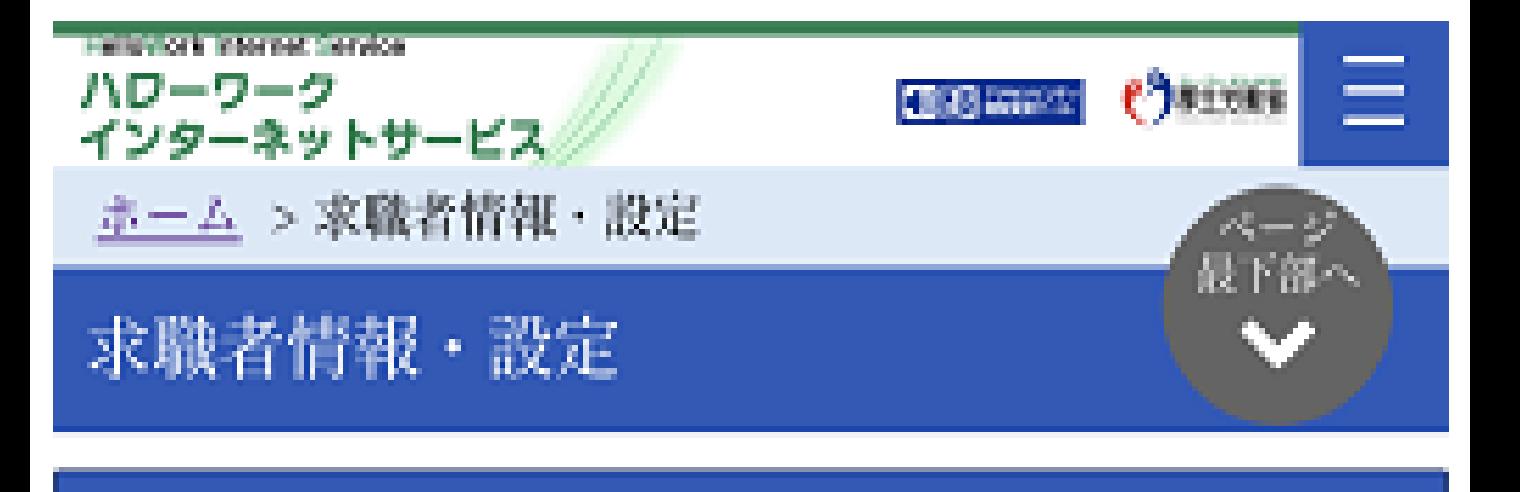

## ジョブ・カードにエクスポート

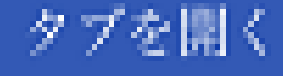

# 各種設定

求職状態

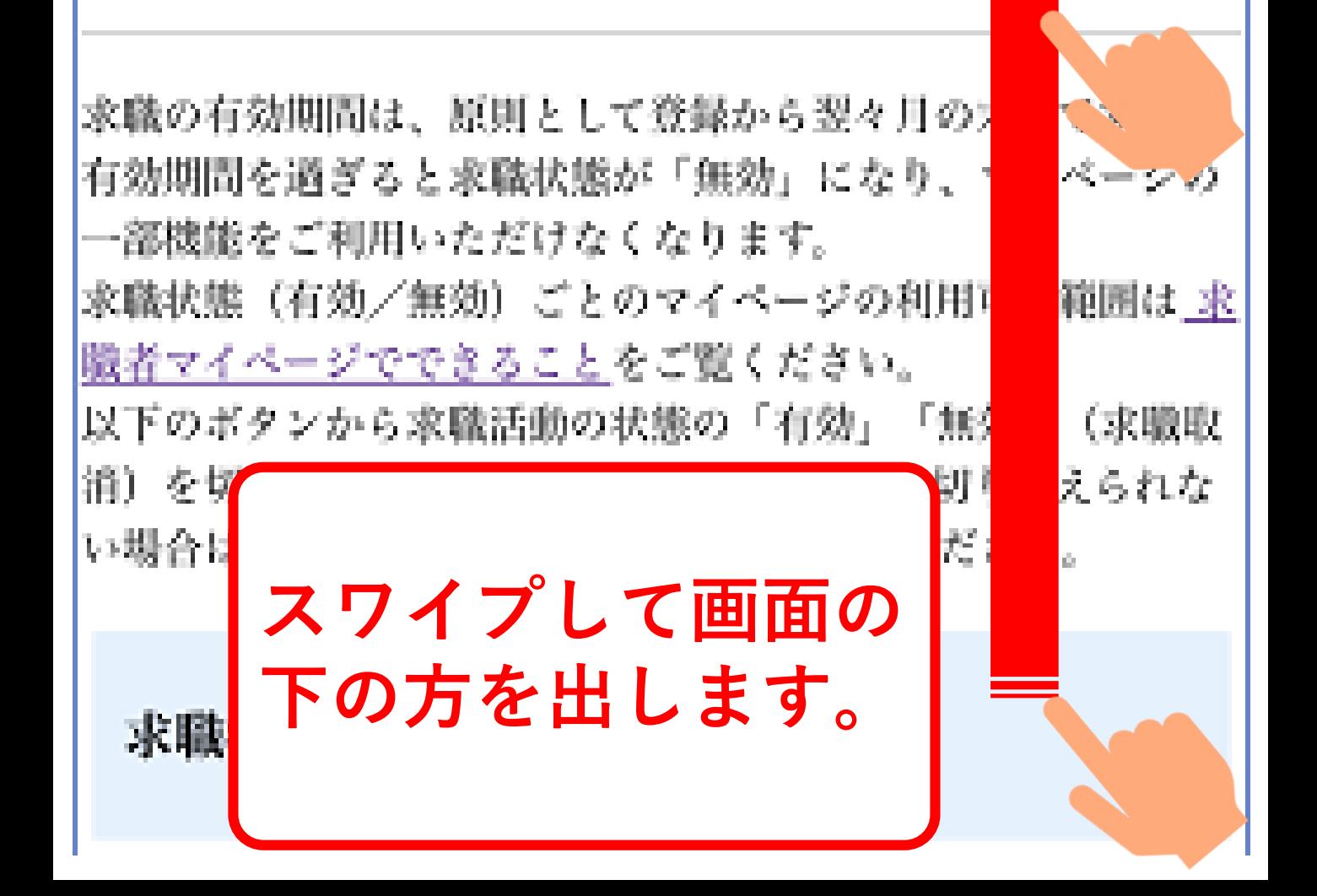

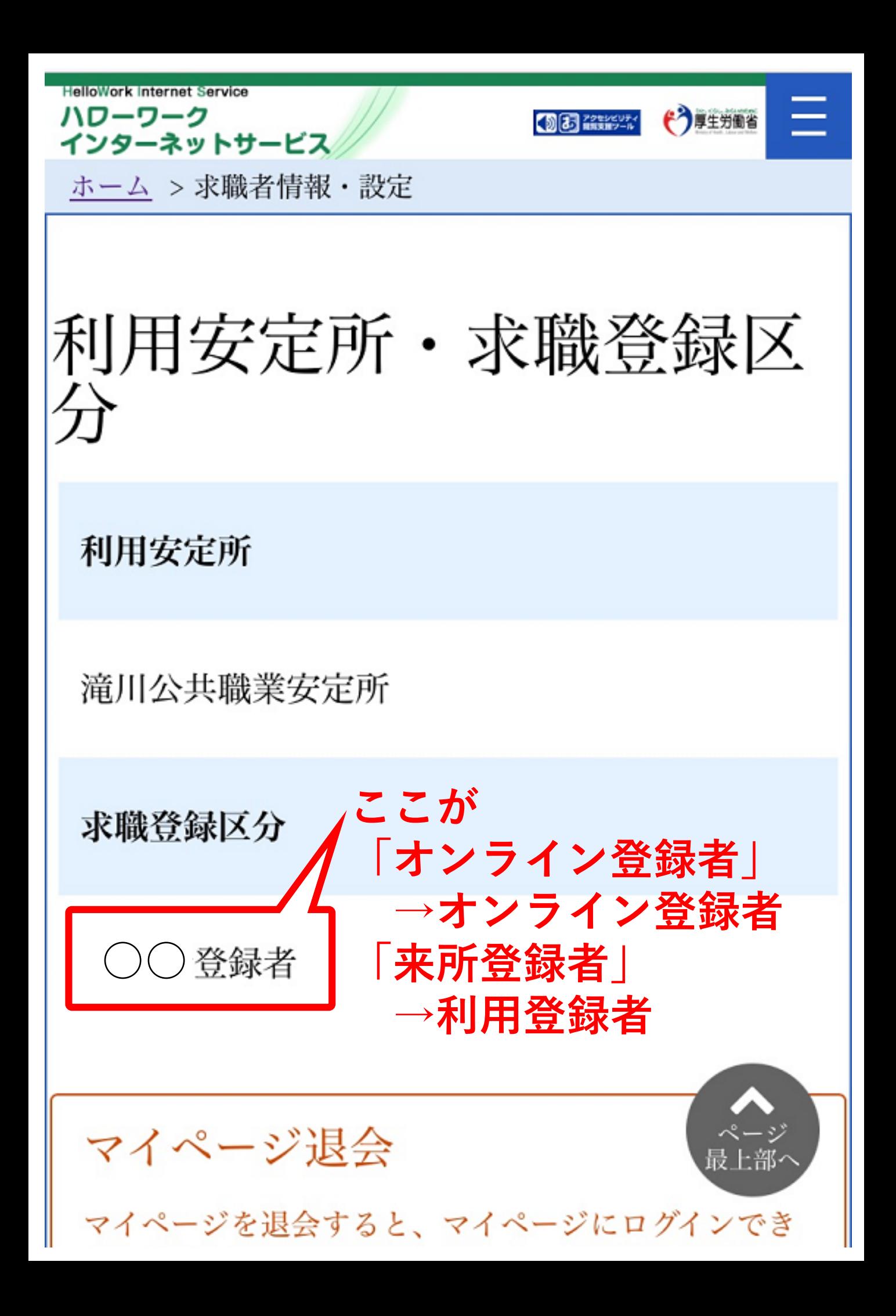